[Registr digitalizace – jak zahájit aktivní spolupráci](http://registrdigitalizace.cz/rdcz/info#jak)

[12. Centrální služby knihoven,](https://prirucky.ipk.nkp.cz/rizeni/12._centralni_sluzby_knihoven?do=showtag&tag=rizeni%3A12._Centr%C3%A1ln%C3%AD_slu%C5%BEby_knihoven) [Knihovna AV ČR](https://prirucky.ipk.nkp.cz/rizeni/knihovna_av_cr?do=showtag&tag=rizeni%3AKnihovna_AV_%C4%8CR), [Moravská zemská knihovna v Brně](https://prirucky.ipk.nkp.cz/rizeni/moravska_zemska_knihovna_v_brne?do=showtag&tag=rizeni%3AMoravsk%C3%A1_zemsk%C3%A1_knihovna_v_Brn%C4%9B), [Národní knihovna](https://prirucky.ipk.nkp.cz/rizeni/narodni_knihovna_cr?do=showtag&tag=rizeni%3AN%C3%A1rodn%C3%AD_knihovna_%C4%8CR) [ČR](https://prirucky.ipk.nkp.cz/rizeni/narodni_knihovna_cr?do=showtag&tag=rizeni%3AN%C3%A1rodn%C3%AD_knihovna_%C4%8CR), [služby](https://prirucky.ipk.nkp.cz/rizeni/sluzby?do=showtag&tag=rizeni%3Aslu%C5%BEby)

From: <https://prirucky.ipk.nkp.cz/>- **Metodické příručky pro knihovny**

Permanent link: **[https://prirucky.ipk.nkp.cz/rizeni/registr\\_digitalizace\\_jak\\_zahajit\\_aktivni\\_spolupraci?rev=1644851470](https://prirucky.ipk.nkp.cz/rizeni/registr_digitalizace_jak_zahajit_aktivni_spolupraci?rev=1644851470)**

Last update: **2022/02/14 16:11**

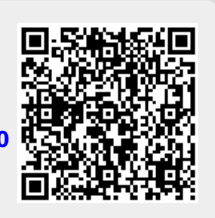